# Wprowadzanie i modyfikowanie danych uczniów przez wychowawcę

W systemie *Dziennik VULCAN* ewidencję uczniów prowadzi sekretarz szkoły w module *Sekretariat*. Każdy uczeń dodany do ewidencji ma zakładaną kartotekę, w której gromadzone są wszystkie jego dane.

Dane do kartotek uczniów mogą wprowadzać lub modyfikować sekretarz szkoły (w module *Sekretariat*), wychowawca oddziału (w module *Dziennik*) oraz pedagog szkolny (w module *Sekretariat* lub *Dziennik*, ale tylko w zakresie danych dotyczących specjalnych potrzeb ucznia). Natomiast nauczyciele uczący w oddziale mogą przeglądać niektóre karty kartotek uczniów.

Administrator systemu definiuje, które karty kartotek uczniów mogą przeglądać nauczyciele uczący w oddziale.

W poradzie opisano zadania wychowawcy w zakresie prowadzenia kartotek uczniów swojego oddziału.

## **Wyświetlanie kartoteki ucznia w module Dziennik**

- 1. Zaloguj się do systemu *UONET+* jako wychowawca oddziału i uruchom moduł *Dziennik*.
- 2. Przejdź do widoku **Dziennik/ Dziennik oddziału**.
- 3. W drzewie danych rozwiń gałąź swojego oddziału i wybierz ucznia.
- 4. Obejrzyj poszczególne karty kartoteki ucznia. Pomiędzy kartami kartoteki przełączaj się za pomocą zakładek wyświelanych w bocznym menu.

Z poziomu modułu *Dziennik* dostępne są następujące karty kartotek uczniów: **Dane podstawowe**, **Rodzina**, **Frekwencja**, **Zwolnienia i czasowe nieobecności**, **Oceny**, **Uwagi**, **Grupy**, **Nauczanie indywidualne**, **Kariera**, **Specjalne potrzeby**, **Dodatkowe informacje**.

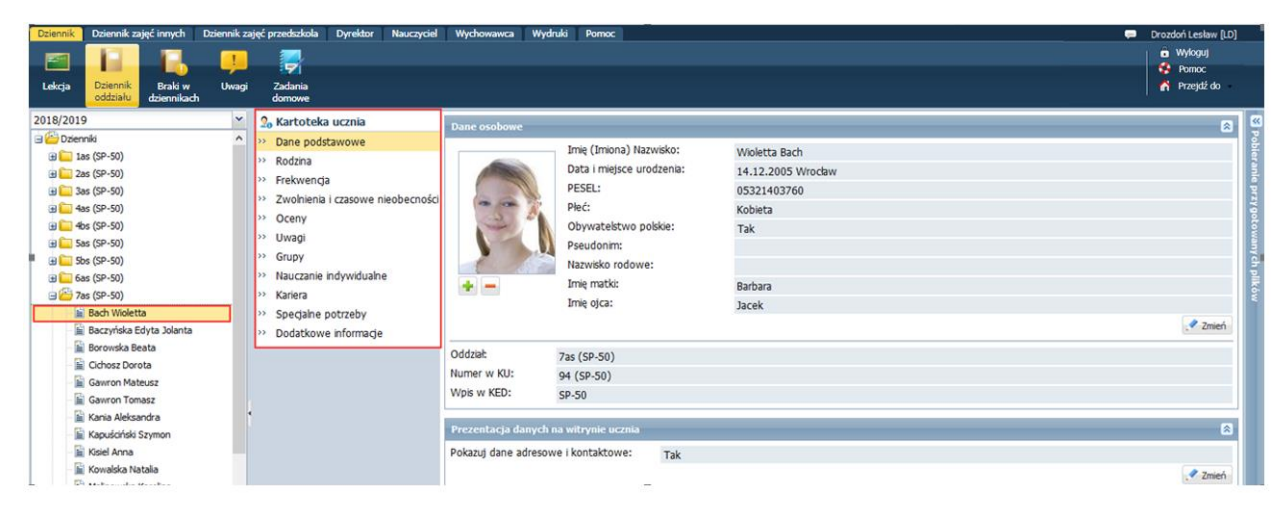

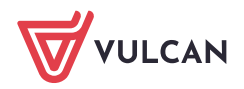

# **Wprowadzanie i modyfikowanie danych ucznia**

### Karta Dane podstawowe

Na karcie tej wychowawca może dodać lub zmienić zdjęcie ucznia, wprowadzić lub zmodyfikować dane osobowe i adresowe ucznia. Możne również zdecydować, czy dane adresowe i kontaktowe ucznia mają być prezentowane w *Witrynie ucznia/ rodzica*.

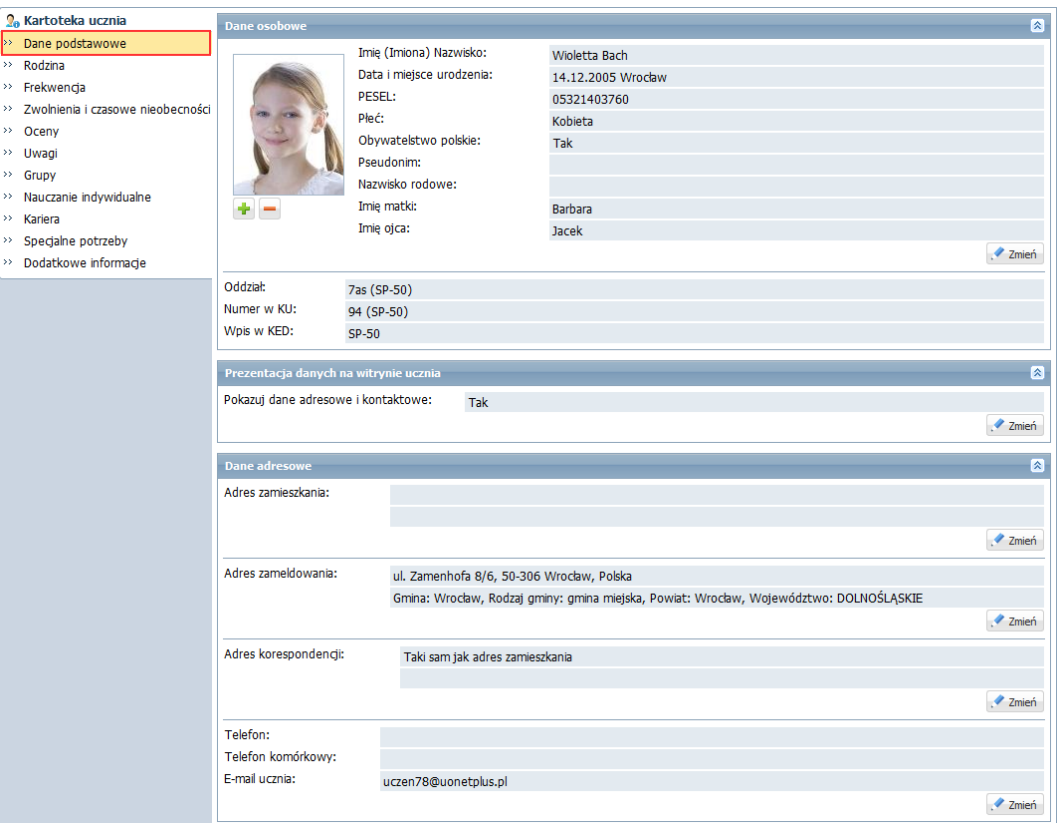

Aby dodać/zmienić zdjęcie ucznia:

- W sekcji **Dane osobowe** kliknij przycisk znajdujący się pod miejscem przeznaczonym na zdjęcie ucznia.
- W oknie **Wybierz plik do przekazania** odszukaj i zaznacz plik ze zdjęciem ucznia.
- Kliknij przycisk **Otwórz**.  $\sim 100$

Aby wprowadzić lub zmodyfikować dane osobowe lub adresowe ucznia, kliknij przycisk **Zmień** w wybranej sekcji i wypełnij wyświetlony formularz. Wprowadzając adres ucznia, gminę wybierz z bazy TERYT.

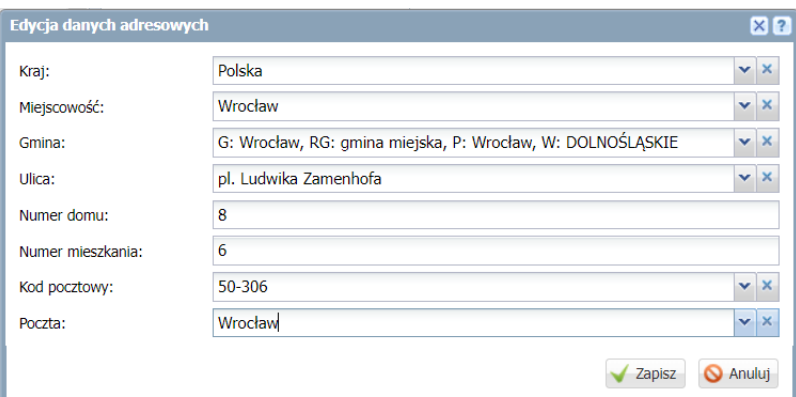

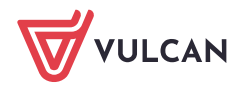

Jeśli adres ucznia nie będzie powiązany z bazą TERYT, to uczeń nie będzie wykazywany z zestawieniach SIO sporządzanych na podstawie miejsca zamieszkania.

Do zestawień informacja o miejscu zamieszkania ucznia pobierana jest z jego adresu zamieszkania, a jeśli go brak – z adresu zameldowania, a jeśli też go brak – z adresu do korespondencji.

Aby uczeń mógł korzystać z systemu *UONET+*, konieczne jest wprowadzenie jego adresu e-mail.

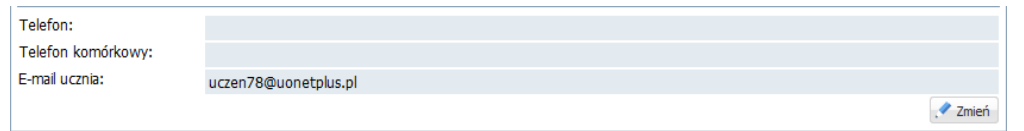

Kartę **Dane podstawowe** może uzupełniać także sekretarz szkoły w module *Sekretariat*.

### Karta Rodzina

Na karcie tej wprowadza się lub modyfikuje dane rodziców/opiekunów. Formularze do wprowadzania danych przywołuje się za pomocą przycisków **Zmień**.

Jeśli adres rodzica jest taki sam jak adres dziecka, to można go skopiować, zaznaczając opcję **Adres taki jak ucznia**.

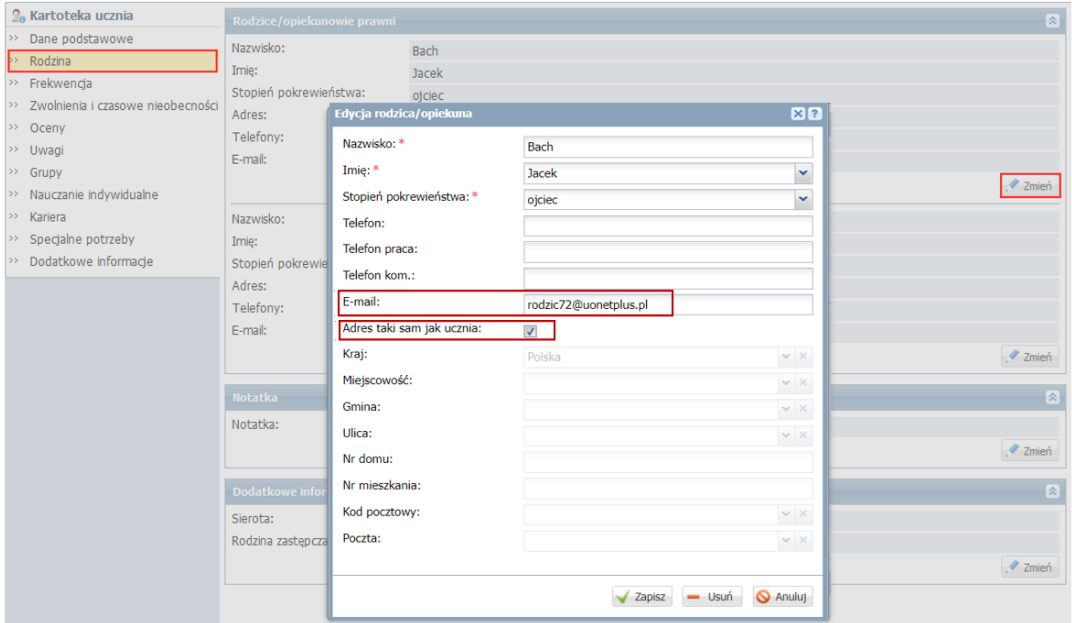

Formularz do wprowadzania danych rodziców może zawierać pole na numer PESEL, jeśli widoczność tego pola zostanie włączona podczas konfiguracji systemu przez administratora systemu w module *Administrowanie*.

Kartę **Rodzina** może uzupełniać także sekretarz szkoły w module *Sekretariat*.

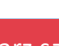

#### Karta Zwolnienia i czasowe nieobecności

Na karcie tej wychowawca może zarejestrować czasową nieobecność ucznia lub zwolnienie ucznia z wybranych przedmiotów.

- **1.** W kartotece ucznia, na stronie **Zwolnienia i czasowe nieobecności** kliknij przycisk **Dodaj.**
- 2. W formularzu **Dodawanie frekwencji czasowej** opisz nieobecność ucznia i kliknij przycisk **Zapisz**.

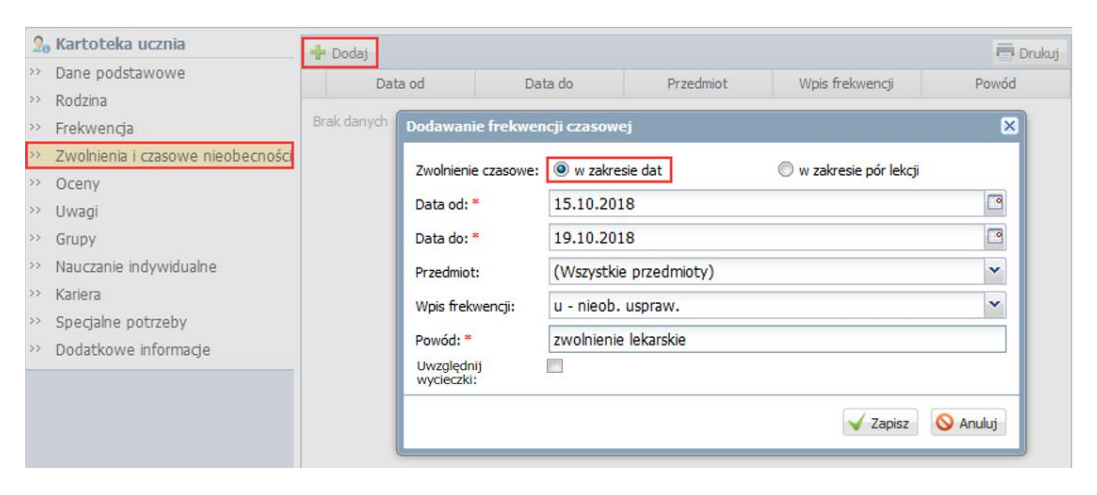

Aby wskazać konkretne pory lekcyjne, na których uczeń jest nieobecny, zaznacz w formularzu opcję **w zakresie pór lekcji**. Wówczas w formularzu pojawi się pole, w którym można ustawić zakres pór lekcyjnych.

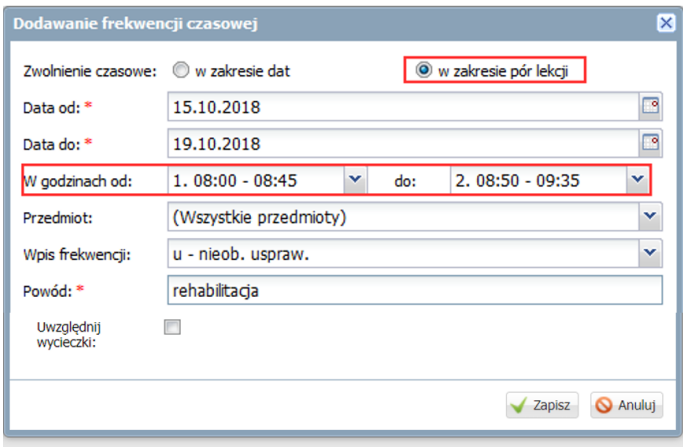

3. Potwierdź chęć wykonania operacji, klikając przycisk **Tak** w oknie **Potwierdzenie**.

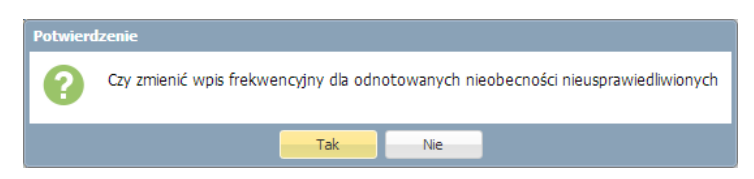

Wprowadzony w ten sposób wpis frekwencji ucznia nauczyciele zobaczą podczas odnotowywania frekwencji na lekcji, tj. w oknie "Frekwencja".

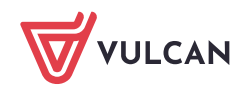

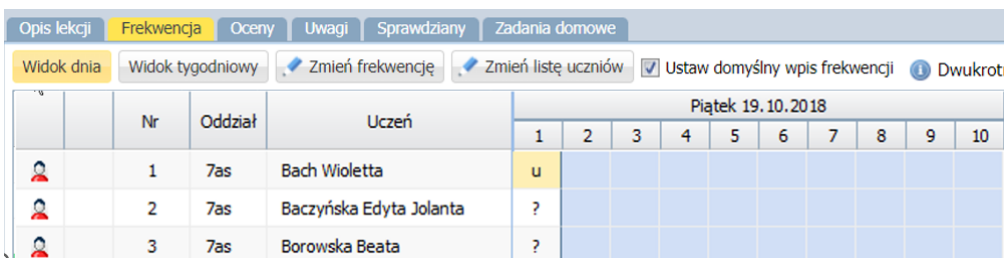

## Karta Uwagi

Na karcie **Uwagi** prezentowane są uwagi ucznia wprowadzone przez nauczycieli w widoku **Lekcja**. Na karcie tej wychowawca i nauczyciele uczący w oddziale mogą dodawać uwagi (za pomocą przycisku **Dodaj**) oraz modyfikować uwagi, które sami utworzyli (za pomocą przycisku **Zmień**).

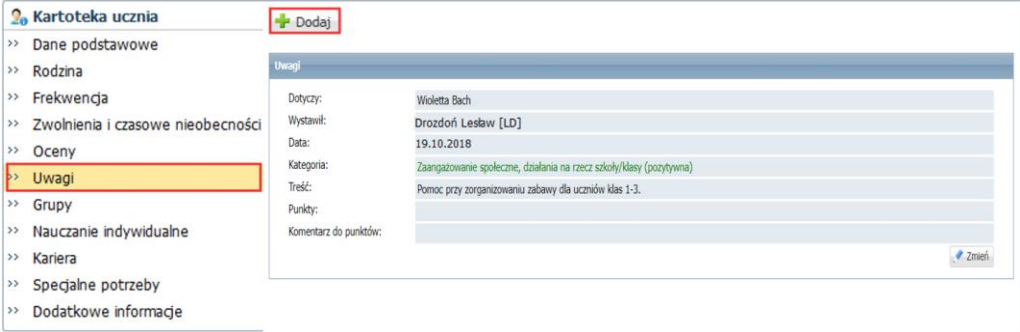

## Karta Grupy

Na karcie tej prezentowana jest przynależność ucznia do grup zajęciowych, zdefiniowana przez wychowawcę w dzienniku oddziału na stronie **Grupy**.

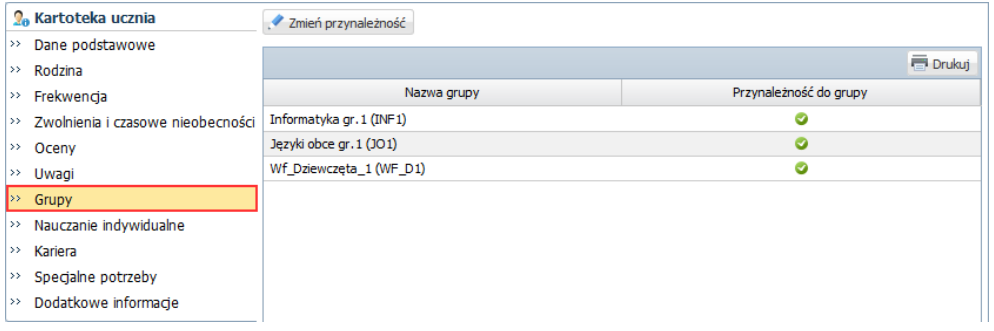

Na karcie tej można również definiować lub modyfikować przynależność ucznia do grup zajęciowych (po kliknięciu przycisku **Zmień przynależność**).

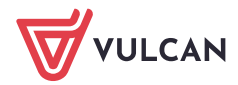

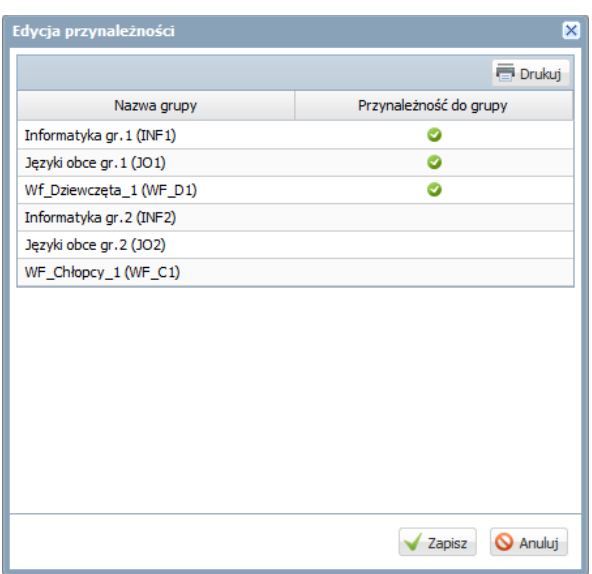

## Karta Nauczanie indywidualne

Na karcie tej wskazuje się przedmioty, które uczeń realizuje indywidualnie oraz przedmioty, z nauki których jest zwolniony. Domyślnie system zakłada, że uczeń realizuje wszystkie przedmioty z całym oddziałem.

Aby wprowadzić zmiany, należy skorzystać z przycisku **Zmień**.

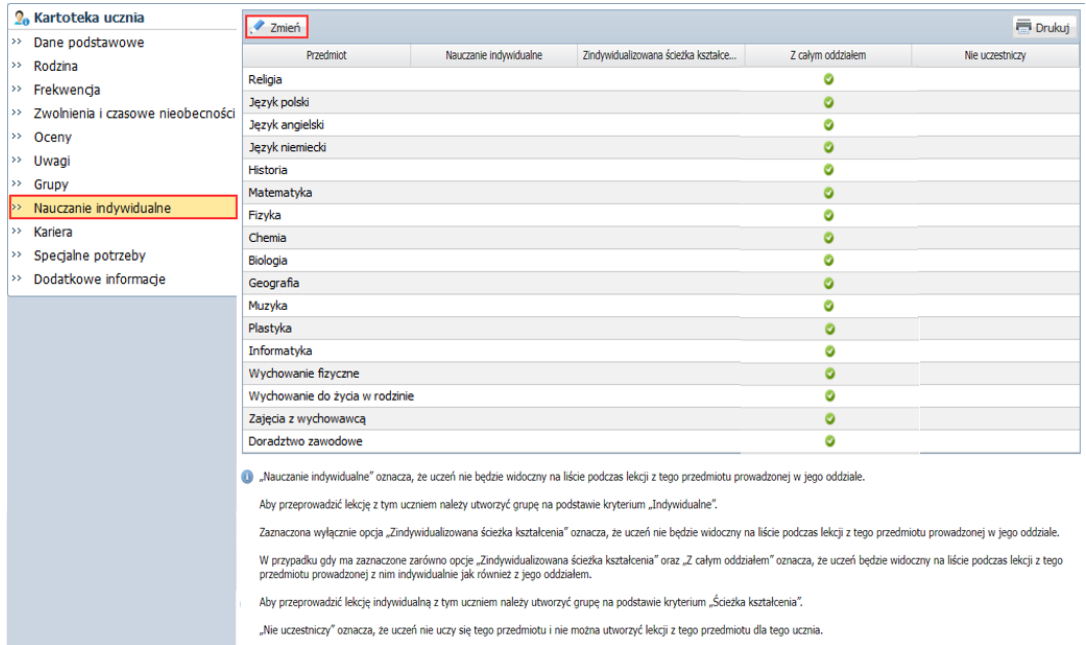

Uczeń, który realizuje indywidualne nauczania, powinien mieć wprowadzony odpowiedni wpis w kartotece, na karcie **Specjalne potrzeby**.

## Karta Kariera

Na karcie tej prezentowane są oceny roczne ucznia oraz wprowadza się informacje o:

- zdawanych przez ucznia egzaminach (poprawkowych, klasyfikacyjnych, zewnętrznych, sprawdzianach umiejętności),
- osiągnięciach ucznia,

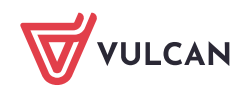

- konkursy/olimpiady,
- zrealizowanych projektach edukacyjnych,
- uzyskanych świadectwach kwalifikacji zawodowych,
- odbytych praktykach zawodowych i zajęciach praktycznych.

Wpisy wprowadza się, korzystając z przycisków **Dodaj**, natomiast modyfikuje po kliknięciu odpowiedniego przycisku **Zmień** lub ikony .

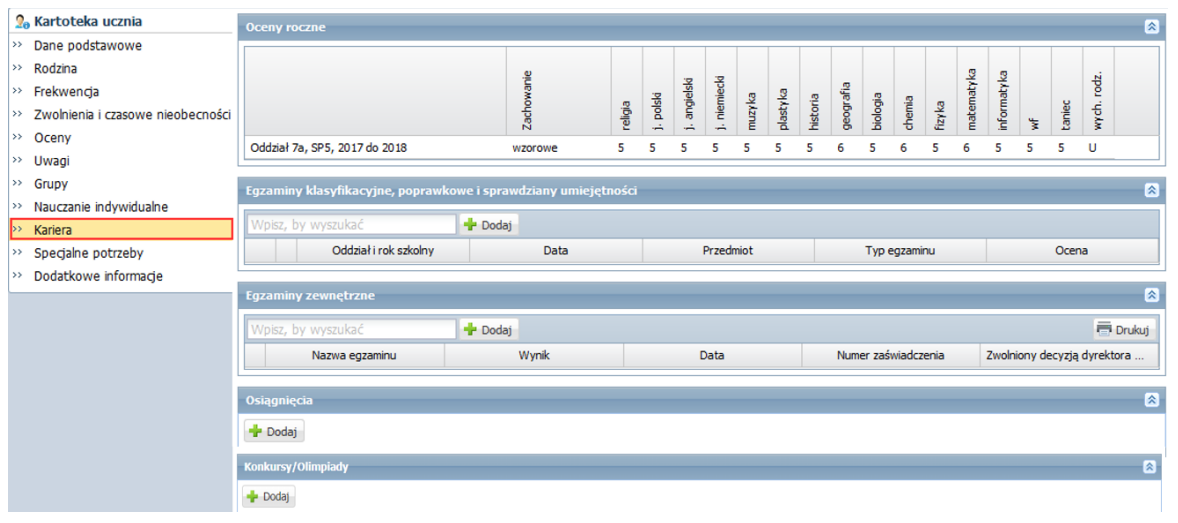

Kartę **Kariera** może uzupełniać także sekretarz szkoły w module *Sekretariat*.

## Karta Specjalne potrzeby

Na karcie tej wprowadza się poufne informacje dotyczące ucznia. Karta składa się z trzech sekcji: **Indywidualne traktowanie**, **Orzeczenia**, **Opinie**.

Sekcję **Indywidualne traktowanie** wypełnia się, jeśli uczeń realizuje indywidualny tok lub program nauki lub ma wydłużony okres nauki.

W sekcji **Orzeczenia** rejestruje się orzeczenia poradni psychologiczno-pedagogicznych o dysfunkcjach i zagrożeniach, w sekcji **Opinie** – opinie poradni psychologiczno-pedagogicznych o potrzebie wczesnego wspomagania rozwoju dziecka oraz opinie w sprawie specyficznych trudności w uczeniu się.

Wpisy wprowadza się, korzystając z przycisków **Dodaj**, natomiast modyfikuje po kliknięciu odpowiedniego przycisku **Zmień** lub ikony .

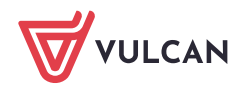

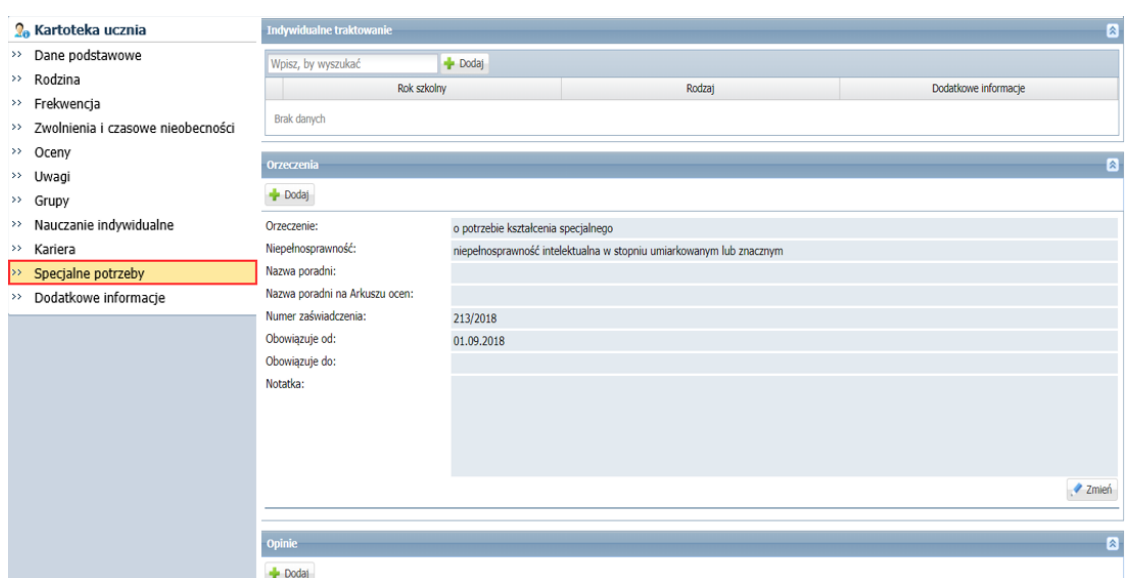

Informacje zgromadzone w kartotekach uczniów na karcie **Specjalne potrzeby** wykorzystywane są do przygotowania odpowiednich danych do zestawień SIO.

Kartę **Specjalne potrzeby** może także uzupełniać sekretarz szkoły w module *Sekretariat* oraz pedagog szkolny w module *Sekretariat* lub *Dziennik*.

#### Karta Dodatkowe informacje

Na karcie tej wychowawca może wprowadzać dowolne dodatkowe informacje o uczniu. Karta składa się z trzech sekcji: **Informacje widoczne dla wszystkich nauczycieli**, **Notatki**, **Dane własne**.

W sekcji **Informacje widoczne dla wszystkich nauczycieli** notatkę wprowadza się po kliknięciu przycisku **Zmień**, w pozostałych sekcjach – po kliknięciu przycisku **Dodaj**. Wpisy modyfikuje się po kliknięciu odpowiedniego przycisku **Zmień**.

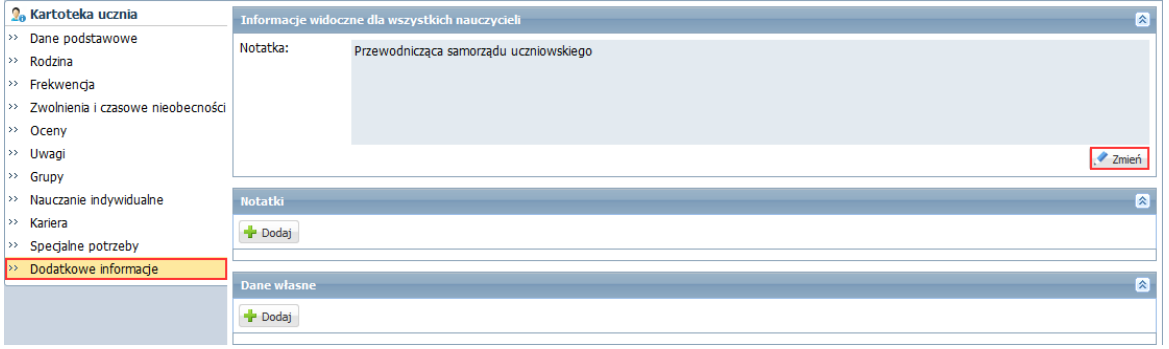

Jeśli w kartotece ucznia zostanie wprowadzona notatka w sekcji **Informacje widoczne dla wszystkich nauczycieli**, to w tabelach frekwencji i ocen (w widokach **Lekcja** oraz **Dziennik oddziału**) w wierszu ucznia (w

drugiej kolumnie) pojawi się ikona . Kliknięcie tej ikony spowoduje wyświetlenie okna z notatką.

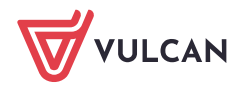

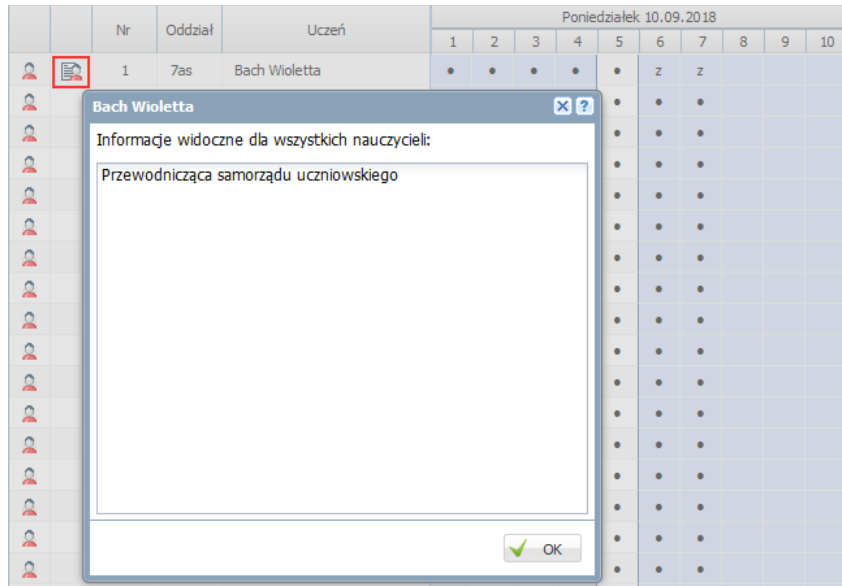

Wprowadzanie danych w sekcji **Dane własne** jest możliwe po zdefiniowaniu nazw i typu tych danych w module *Administrowanie*, w słowniku **Dane własne** (widok **Słowniki/Słowniki**).

Kartę **Dodatkowe informacje** może także uzupełniać pedagog szkolny.

## **Karty Frekwencja i Oceny**

Na kartach **Frekwencja** oraz **Oceny** prezentowane są wpisy dotyczące frekwencji i ocen ucznia. Na kartach tych nie wprowadza się i nie modyfikuje danych.

| <b>O</b> <sub>n</sub> Kartoteka ucznia                             |                                                   |                                 |                         |                     |                         |                          |                                  |
|--------------------------------------------------------------------|---------------------------------------------------|---------------------------------|-------------------------|---------------------|-------------------------|--------------------------|----------------------------------|
| Dane podstawowe<br>$^{55}$                                         |                                                   |                                 |                         |                     |                         |                          |                                  |
| $\rightarrow$<br>Rodzina                                           | $\ll$<br>Poprzedni tydzień<br>Następny tydzień >> |                                 |                         |                     |                         |                          |                                  |
| Frekwencja<br>l»                                                   |                                                   |                                 |                         |                     |                         |                          | Nieobecność usprawiedliwiona     |
| Zwolnienia i czasowe nieobecności<br>l ss                          | Lekcja                                            | <b>Poniedziałek, 10.09.2018</b> | Wtorek, 11.09.2018      | Środa, 12.09.2018   | Czwartek, 13.09.2018    | Piatek, 14.09.2018       |                                  |
| $\rightarrow$<br>Oceny<br>>> Uwagi                                 |                                                   | [•] Geografia                   | [?] Wychowanie fizyczne | [-] Język angielski | [s] Język angielski     | [•] Geografia            | Nieobecność z przyczyn szkolnych |
| $\gg$ Grupy                                                        |                                                   |                                 |                         |                     |                         |                          |                                  |
| Nauczanie indywidualne<br>$\rightarrow$                            | $\overline{2}$                                    | [.] Język polski                | [?] Wychowanie fizyczne | [-] Język angielski | [•] Wychowanie fizyczne | [•] Plastyka             | Nieobecność nieusprawiedliwiona  |
| l >><br>Kariera                                                    | 3.                                                | [.] Język polski                | [u] Matematyka          | [-] Język polski    | [•] Wychowanie fizyczne | [•] Język polski         | Spóźnienie nieusprawiedliwione   |
| Specjalne potrzeby<br>$\rightarrow$<br>Dodatkowe informacie<br>155 | 4                                                 | [•] Religia                     | [u] Język niemiecki     | [-] Język niemiecki | [•] Fizyka              | [•] Zajęcia z wychowawcą |                                  |
|                                                                    |                                                   |                                 |                         |                     |                         |                          | Spóźnienie usprawiedliwione      |
|                                                                    | 5                                                 | [•] Fizyka                      | [u] Biologia            | [-] Historia        | [•] Informatyka         | [ns] Religia             | Zwolnienie                       |
|                                                                    | 6                                                 | [z] Biologia                    | [u] Jezyk polski        | [-] Matematyka      | [•] Matematyka          | [ns] Historia            |                                  |
|                                                                    |                                                   |                                 |                         |                     |                         |                          |                                  |
|                                                                    | 7                                                 | [z] Chemia                      | [u] Chemia              | [-] Muzyka          | [•] Matematyka          |                          |                                  |
|                                                                    | 8                                                 |                                 |                         |                     |                         |                          |                                  |
|                                                                    | 9                                                 |                                 |                         |                     |                         |                          |                                  |

Rysunek 1. Kartoteka ucznia – karta **Frekwencja**

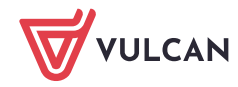

| <b>2</b> <sup>o</sup> Kartoteka ucznia                                                                        | Oceny                                         |                  |                        |  |  |  |  |  |  |
|----------------------------------------------------------------------------------------------------|-----------------------------------------------|------------------|------------------------|--|--|--|--|--|--|
| >> Dane podstawowe                                                                                            | Okres<br>$\checkmark$<br>1<br>klasyfikacyjny: |                  |                        |  |  |  |  |  |  |
| $\rightarrow$ Rodzina                                                                                         |                                               |                  |                        |  |  |  |  |  |  |
| >> Frekwencia<br>>> Zwolnienia i czasowe nieobecności                                                         |                                               | Oceny cząstkowe  |                        |  |  |  |  |  |  |
| $\triangleright$ Oceny                                                                                        | <b>Przedmiot</b>                              |                  |                        |  |  |  |  |  |  |
| >> Uwagi                                                                                                    | Zachowanie                                    | <b>Brak ocen</b> |                        |  |  |  |  |  |  |
| $\gg$ Grupy<br>>> Nauczanie indywidualne<br>$\gg$ Kariera<br>>> Specjalne potrzeby<br>>> Dodatkowe informacje | Język polski                                  | $6, 4+, 5$       | 5.08                   |  |  |  |  |  |  |
|                                                                                                    | Język angielski                               | $4+$             | 4.25                   |  |  |  |  |  |  |
|                                                                                                    | Język niemiecki                               | $4+$             |                        |  |  |  |  |  |  |
|                                                                                                    | Muzyka                                        | <b>Brak ocen</b> | 4.25<br>$\overline{a}$ |  |  |  |  |  |  |
|                                                                                                    | Plastyka                                      | <b>Brak ocen</b> | ÷.                     |  |  |  |  |  |  |
|                                                                                                    | Historia                                      | 5                | 5                      |  |  |  |  |  |  |
|                                                                                                    |                                               |                  |                        |  |  |  |  |  |  |
|                                                                                                    | Geografia                                     | $4, 4+$          | 4.13                   |  |  |  |  |  |  |
|                                                                                                    | Biologia                                      | <b>Brak ocen</b> |                        |  |  |  |  |  |  |
|                                                                                                    | Chemia                                        | <b>Brak ocen</b> | $\sim$                 |  |  |  |  |  |  |
|                                                                                                    | Fizyka                                        | <b>Brak ocen</b> |                        |  |  |  |  |  |  |
|                                                                                                    | Matematyka                                    | $4+, 5, 4$       | 4.42                   |  |  |  |  |  |  |
|                                                                                                    | Informatyka                                   | <b>Brak ocen</b> | ٠                      |  |  |  |  |  |  |
|                                                                                                    | Wychowanie fizyczne                           | <b>Brak ocen</b> | ÷.                     |  |  |  |  |  |  |
|                                                                                                    | Zajęcia z wychowawcą                          | <b>Brak ocen</b> | ٠                      |  |  |  |  |  |  |
|                                                                                                    | Religia                                       | <b>Brak ocen</b> | $\overline{a}$         |  |  |  |  |  |  |
|                                                                                                    | Wychowanie do życia w rodzinie                | <b>Brak ocen</b> | ÷                      |  |  |  |  |  |  |
|                                                                                                    | Doradztwo zawodowe                            | <b>Brak ocen</b> | $\sim$                 |  |  |  |  |  |  |

Rysunek 2. Kartoteka ucznia – karta **Oceny**

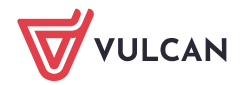